Adobe Photoshop CC 2015 Version 17 Download free License Code & Keygen {{ latest updaTe }} 2023

Cracking Adobe Photoshop is not as straightforward as installing it. It requires a few steps to bypass the security measures that are in place. First, you must obtain a cracked version of the software from a trusted source. Once you have downloaded the cracked version, you need to disable all security measures, such as antivirus and firewall protection. After this, you must open the crack file and follow the instructions on how to patch the software. Cracking Adobe Photoshop is a bit more involved, but it can be done. First, you'll need to download a program called a keygen. This is a program that will generate a valid serial number for you, so that you can activate the full version of the software without having to pay for it. After the keygen is downloaded, run it and generate a valid serial number. Then, launch Adobe Photoshop and enter the serial number. You should now have a fully functional version of the software.

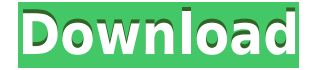

Disregarding the costs of switching to the cloud, if you are starting from the beginning, you will want to seriously consider paying for Photoshop, as there are no other viable lower-cost alternatives. When compared to the free alternatives, you won't find as much functionality, you won't be as smooth of an editing experience, and you won't have as many powerful plugins and filters as you would in Photoshop. When I say plugins, I'm talking about Photoshop's built-in features such as Liquify, Puppet Warp, Noise Control, Healing Brush, Adjustment Layers and so on. A common complaint regarding Adobe Photoshop is that, unlike in the old days, the developer doesn't really care about the product. In the old days, top-notch developer community engagement was a hallmark of Adobe, who in the past few years has dropped the ball. Don't get me wrong; Photoshop is an awesome product. But it isn't the only thing Adobe does, and only a few folks on the customer service side of the company seem to care how their products perform. I'm happy to say that Adobe appears to have turned the corner quickly. I'm getting over the fact that I haven't reviewed a Creative Suite 6 or 7 product in over two years. I'm also getting over the fact that I really can't recommend Adobe's competing products, such as GIMP. The reason I feel like I can is because both Photoshop and Lightroom are such polished products. It also hasn't escaped my notice that Adobe ported from CS6 to Unity. I'm sure they had a lot of fun doing it – particularly because I personally am not a Unity fan, but the feedback from the community has been overwhelmingly positive. Adobe is probably the only company that writes regular Unity engine documentation.

## **Adobe Photoshop CC 2015 Version 17 Download Licence Key {{ lAtest release }} 2023**

**Use the Eraser:** A newly developed tool in Photoshop is the eraser. It is a photo editing tool that allows easy removal of unwanted parts of the image. The eraser is kind of like the pixel tool, with a few differences. The eraser has greater control over the selection, because it can be applied as a shape. The eraser also has its own color range. To select the eraser, navigate to the menu bar and select the option Select. A bounding box automatically appears around the eraser. Inside this box, you can adjust the size and hardness of the eraser. The eraser tool has three settings: normal, large, and soft. The soft setting is the default. The normal setting is closest to the traditional pixel tool, which is more suited for sketching. It is ideal for lines and shapes. The large setting tends to work better on larger areas. If you have a large selection and make adjustments or edits to the selected area, the selection might not automatically update. You can always add the selection again, though. **Use the Smudge Tool:** The smudge tool can be used to add or remove highlights or unset brush strokes. The tool changes into a brush and includes directional arrows that are used to paint the transition from pixel to pixel. You can start from a color or set the eraser as the start point (to avoid losing the current selection). To add or remove highlights, simply start from a color and drag across the canvas. The Gradient tool makes it easy to add gradients to your images. The Gradient tool lets you make your own custom gradient lines and patterns. You can even make blurred or even reflected gradients. You can handle gradients with the Gradient Fill Tool. You can even blend your gradient with your image in this tool. 933d7f57e6

## **Download free Adobe Photoshop CC 2015 Version 17Free Registration Code 2022**

**Lens Correction** – The Lens Correction feature is ideal for users who wish to remove unevenness that results from using a wide angle lens on a portrait. The Tool especially makes the adjustments based on another area in another image captured at the same moment. **Geometric Distortions Filters** – It's possible now to filter images in a geometric manner. This new filter provides the ability to convert an image into a perspective view. This filter settings can be applied into a smart object or adjustment layer and can generate perspective views. Key benefit is reported to be used to fix geometric distortions on images such as rectangles or squares. It also helps fix geometric distortions caused by zooming, rotating, applying a warp, or anything else that alters the shape of the image. **Lens Correction Flare Filter** – It's possible now to remove the white haze that appears when you use a flash on the camera. Accelerate the fix on the lens correction and pro-quality adjustments in an image. It eliminates the white haze caused by low lighting or a flash. Flarefix is a new camera shot removal tool that accurately identifies flare on photos and videos. Unlike typical automated methods that detect only a few kinds of flare, Flarefix recognizes all types of light reflection in any 90-degree angle. In the latest version of Photoshop CC, the lens correction feature is available in the advanced layers panel. These features replace previously available tools for analyzing the AWB and white balance within the lens correction panel.

photoshop pattern pat file download paper pattern photoshop free download photoshop pattern pack free download download pattern photoshop keren fine grain pattern photoshop download photoshop grid pattern download gradient pattern photoshop download glitter pattern free download for photoshop grayscale paper pattern photoshop download geometric pattern photoshop free download

The world's most powerful image editing suite, Photoshop is available in over 60 languages. It once only supported Macintosh computers, but now supports Windows computers, Linux, and others. Adobe Photoshop is a full featured offering for image editing. With a wide range of capabilities, it will become a favorite program for everyone. Photoshop is a versatile software that may be used for a variety of different purposes. It even has a web-based version to help you easily create stunning images. **Firewall issues.** If you're using Adobe Photoshop, be aware that the Firewall interfere with both uploading and downloading files from Adobe Photoshop to the web. We suggest that you allow through all ports and disable any firewall settings that you may have. In the last post, we talked about the new Creative Cloud desktop apps available for the Mac and Windows. It's now 2019, and Adobe is now offering us a bunch of new features which will make our creative lives easier. After the release of Photoshop 2020, it is clear that there are few features of the image editing software that holds the place and makes Photoshop special. In order to make Photoshop more responsive and agile and to make it more accessible, a number of features have been removed from the software. The removal of these features is a clear indicator of the fact that it is about time to shift to new versions of Photoshop. So, let us take a look at the top 5 features that are no longer available in the version of Photoshop 2020.

Adobe Photoshop CC can be downloaded as either the Creative Cloud application or the stand-alone application. The latter is free, while the former subscription is available at a cost, and it is enhanced once you become a member of it. But the best thing about the Creative Cloud subscription is that you can use all the services–including the Photoshop features — for the lifetime. Any updates make sure that you stay updated keeping the freshness and visual appeal of your images. You stay protected by the Adobe Privacy Shield agreement – the company ensures that it treats the data of its users fairly, and respect privacy and confidentiality. Furthermore, it is completely secure; users get to choose the types of information to save once they opt for this subscription. These are some of the perks when you sign up for the Creative Cloud : You need an Adobe Creative Cloud membership for this subscription; this subscription gets downloaded automatically once the download process is given its green light. For one subscription on one device, you will have to pay the annual

fee of \$10.53. After this subscription you can install it also on the desktop, Mac computer, and on the iPad, Android tablet devices and on Windows desktop, laptops, or tablets. You can also install it on your mobile phones, but not on your Macintosh. You can subscribe to the service through a link, or you can also pay the fee by purchasing the software. Adobe has also overhauled its website along with Photoshop product updates. The main site now includes filters, an understanding primary colors, content, features, and helpful videos. Adobe has also replaced star ratings with memos as well as added a ratings to help users read the ratings more quickly.

<https://techplanet.today/post/autocad-201-activation-code-download-2022> <https://techplanet.today/post/autocad-free-download-for-pc-3> <https://magic.ly/hietracexmu/AutoCAD-2021-24.0-Crack-Full-Version-Free-Download-32or64bit> <https://techplanet.today/post/autocad-crack-free-download-1669940282> [https://new.c.mi.com/my/post/431102/AutoCAD\\_2020\\_231\\_Crack\\_Download](https://new.c.mi.com/my/post/431102/AutoCAD_2020_231_Crack_Download) <https://techplanet.today/post/autocad-231-crack-activation-free-latest> <https://magic.ly/pertaPsimpda>

Use Photoshop's search to find images. If you're not finding the image, you can use search more inside the folder. A wide range of images can be found across many media forms, such as:

- Facebook, Instagram, Google and any other social accounts
- Local your hard drive
- Archive your local drive
- Saved images in Google Drive, OneDrive, Dropbox, etc.

**The 4-step workflow:** The initial workflow in Photoshop is very similar across many image editors or illustration applications, but it's slightly different in some aspects. In all, the workflow consists of four steps: If you don't own Photoshop or Lightroom, or even if you do own those apps but you don't know how to use them effectively, photo editing is something completely new for you. Here are some best practices to use when using Adobe Photoshop. Transfer images to Photoshop using an SD card or USB cord or even through wireless network. The transfer speed is limited when uploading from a smartphone. It can take a few minutes if your selected image is large, and WiFi connection slows down the upload. Whether you're using Dropbox, OneDrive, Google Drive, etc., you can easily upload the photo on to your computer. You can even print the saved photo right away. At this point, you can right-click the image, select select →> Use an existing Photoshop document and then you will get a list of all your stored photos. (There might be some limitations in this process, for example, you might not be able to upload your photos from Picasa.)

The crop tool works in the same way as the rectangle tool, but it creates a rectangular shape from the selected area. The Face Cut tool starts from an existing selection and keeps the selected region from being edited. It is also better to use the preset selection because it contains an option to blend any shape to the selection based on it. There are several reasons why Photoshop is doing well. First of all, it is a great concept that is helpful for some industries. Over that, it is considered as a software that has become indispensable for many graphic designers as well as photographers. Lastly, the success of the software comes from time to time updates and new features. The Photoshop makes images into documents that is full of options, tools, and options. This tool is preferredly used by millions of designers and photographers around the world. As a result, it has become the essential part of the design and photo editing work. The projects that involve the use of Photoshop are easy to handle. They are user-friendly and can be used by all the professionals. Their software also comes with a solid set of tools and can be used by beginners as well as experts. Photoshop is built for maximum efficiency, and it is highly flexible to different workflows, gestures, tools, and projects. Every time, the features and the setting are updated and updated. Eventually, the software has become a versatile tool to be used by graphic designers, photographers, and other professionals.